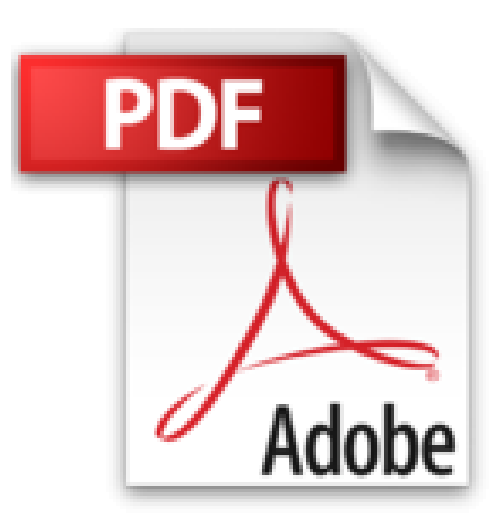

# **Building Secure Servers with Linux by Michael D. Bauer (2002-11-01)**

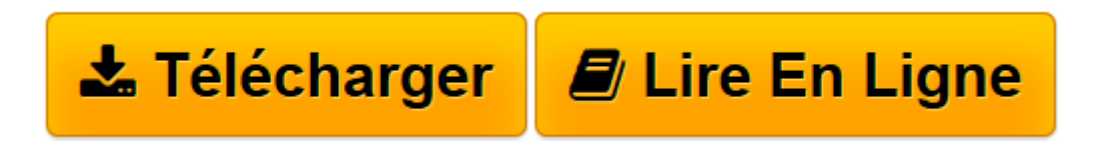

[Click here](http://bookspofr.club/fr/read.php?id=B01JXOIJ56&src=fbs) if your download doesn"t start automatically

## **Building Secure Servers with Linux by Michael D. Bauer (2002-11-01)**

Michael D. Bauer

**Building Secure Servers with Linux by Michael D. Bauer (2002-11-01)** Michael D. Bauer

**[Télécharger](http://bookspofr.club/fr/read.php?id=B01JXOIJ56&src=fbs)** [Building Secure Servers with Linux by Michael D. B ...pdf](http://bookspofr.club/fr/read.php?id=B01JXOIJ56&src=fbs)

**[Lire en ligne](http://bookspofr.club/fr/read.php?id=B01JXOIJ56&src=fbs)** [Building Secure Servers with Linux by Michael D. ...pdf](http://bookspofr.club/fr/read.php?id=B01JXOIJ56&src=fbs)

### **Téléchargez et lisez en ligne Building Secure Servers with Linux by Michael D. Bauer (2002-11-01) Michael D. Bauer**

#### Reliure: Broché

Download and Read Online Building Secure Servers with Linux by Michael D. Bauer (2002-11-01) Michael D. Bauer #GP1O8DXSLVU

Lire Building Secure Servers with Linux by Michael D. Bauer (2002-11-01) par Michael D. Bauer pour ebook en ligneBuilding Secure Servers with Linux by Michael D. Bauer (2002-11-01) par Michael D. Bauer Téléchargement gratuit de PDF, livres audio, livres à lire, bons livres à lire, livres bon marché, bons livres, livres en ligne, livres en ligne, revues de livres epub, lecture de livres en ligne, livres à lire en ligne, bibliothèque en ligne, bons livres à lire, PDF Les meilleurs livres à lire, les meilleurs livres pour lire les livres Building Secure Servers with Linux by Michael D. Bauer (2002-11-01) par Michael D. Bauer à lire en ligne.Online Building Secure Servers with Linux by Michael D. Bauer (2002-11-01) par Michael D. Bauer ebook Téléchargement PDFBuilding Secure Servers with Linux by Michael D. Bauer (2002-11-01) par Michael D. Bauer DocBuilding Secure Servers with Linux by Michael D. Bauer (2002-11-01) par Michael D. Bauer MobipocketBuilding Secure Servers with Linux by Michael D. Bauer (2002-11-01) par Michael D. Bauer EPub

#### **GP1O8DXSLVUGP1O8DXSLVUGP1O8DXSLVU**